#### OIKONOMIKO ΠΑΝΕΠΙΣΤΗΜΙΟ **AOHNON**

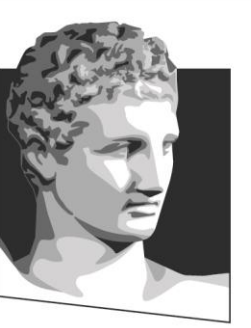

ATHENS UNIVERSITY OF ECONOMICS AND BUSINESS

### **Κατανεμημένα Συστήματα**

**Ενότητα # 5:** Ταυτοχρονισμός και νήματα **Διδάσκων:** Γεώργιος Ξυλωμένος **Τμήμα:** Πληροφορικής

 $F I \Lambda I K H$ 

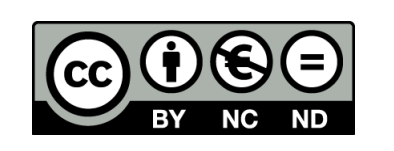

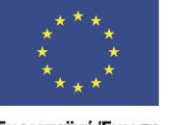

Ευρωπαϊκή Ένωση Ευρωπαϊκό Κοινωνικό Ταμείο

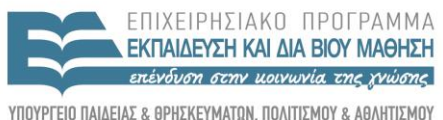

A A X

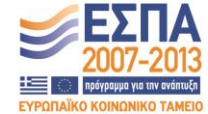

Με τη συγχρηματοδότηση της Ελλάδας και της Ευρωπαϊκής Ένωσης

#### **Χρηματοδότηση**

- Το παρόν εκπαιδευτικό υλικό έχει αναπτυχθεί στα πλαίσια του εκπαιδευτικού έργου του διδάσκοντα.
- Το έργο «**Ανοικτά Ακαδημαϊκά Μαθήματα στο Οικονομικό Πανεπιστήμιο Αθηνών**» έχει χρηματοδοτήσει μόνο τη αναδιαμόρφωση του εκπαιδευτικού υλικού.
- Το έργο υλοποιείται στο πλαίσιο του Επιχειρησιακού Προγράμματος «Εκπαίδευση και Δια Βίου Μάθηση» και συγχρηματοδοτείται από την Ευρωπαϊκή Ένωση (Ευρωπαϊκό Κοινωνικό Ταμείο) και από εθνικούς πόρους.

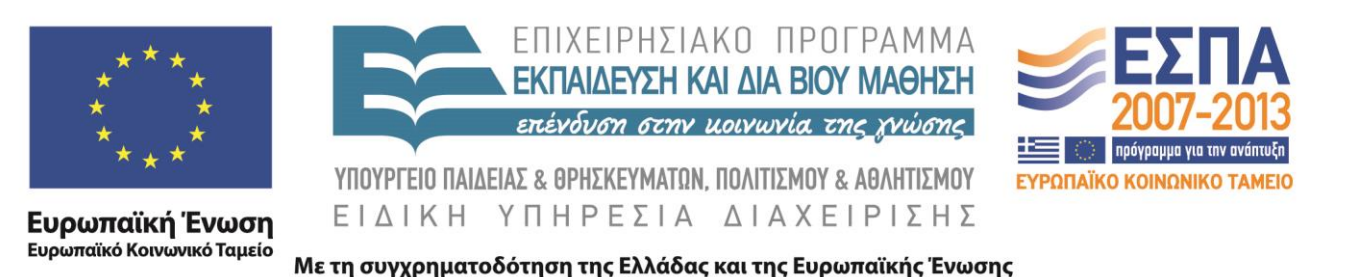

# **Άδειες Χρήσης**

- Το παρόν εκπαιδευτικό υλικό υπόκειται σε άδειες χρήσης Creative Commons.
- Οι εικόνες προέρχονται από το βιβλίο «Κατανεμημένα Συστήματα με Java», Ι. Κάβουρας, Ι. Μήλης, Γ. Ξυλωμένος, Α. Ρουκουνάκη, 3<sup>η</sup> έκδοση, 2011, Εκδόσεις Κλειδάριθμος.

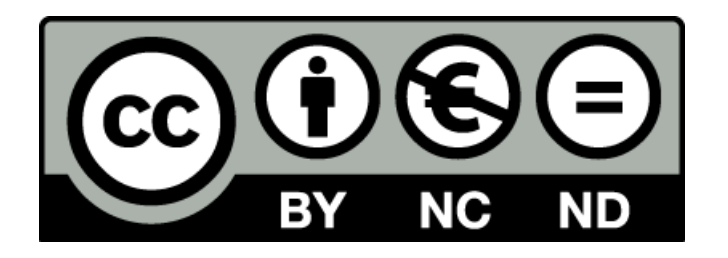

#### **Σκοποί ενότητας**

- Εξοικείωση με την έννοια των νημάτων και εξήγηση της σχέσης τους με τις διεργασίες.
- Εισαγωγή στους μηχανισμούς διαχείρισης και συγχρονισμού νημάτων της Java.

#### **Περιεχόμενα ενότητας**

- Διεργασίες και νήματα
- Υλοποίηση νημάτων
- Αξιοποίηση των νημάτων
- Νήματα στην Java
- Συγχρονισμός νημάτων

#### OIKONOMIKO ΠΑΝΕΠΙΣΤΗΜΙΟ **AGHNON**

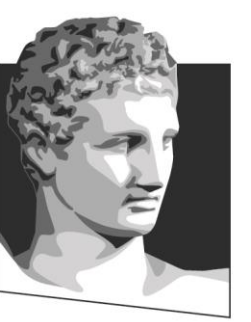

ATHENS UNIVERSITY OF ECONOMICS AND BUSINESS

#### **Διεργασίες και νήματα**

**Μάθημα:** Κατανεμημένα Συστήματα, **Ενότητα # 5:** Ταυτοχρονισμός και νήματα

**Διδάσκων:** Γιώργος Ξυλωμένος, **Τμήμα:** Πληροφορικής

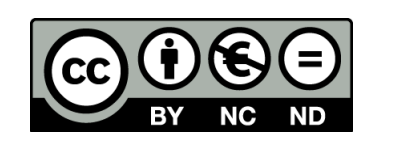

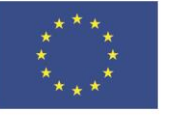

Ευρωπαϊκή Ένωση Ευρωπαϊκό Κοινωνικό Ταμείο

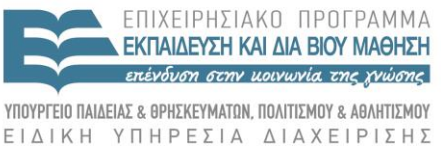

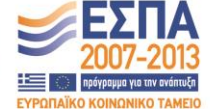

Με τη συγχρηματοδότηση της Ελλάδας και της Ευρωπαϊκής Ένωσης

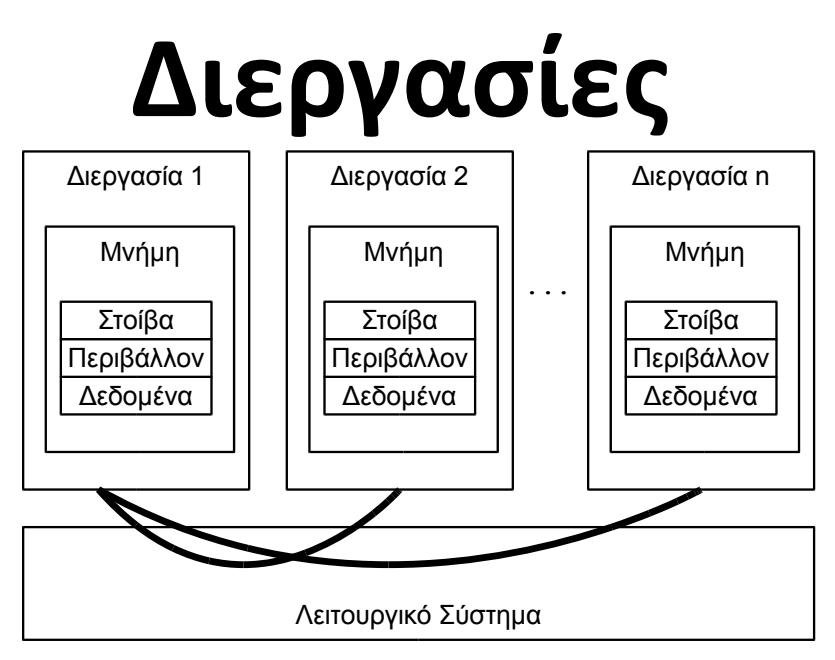

- Διεργασία: εκτελούμενο πρόγραμμα
	- Κώδικας + κατάσταση (καταχωρητές + μνήμη)
	- Ψευδοταυτόχρονη/παράλληλη εκτέλεση διεργασιών
	- Απομόνωση διεργασιών για λόγους ασφάλειας
	- Κόστος δημιουργίας/μεταγωγής συμφραζομένων

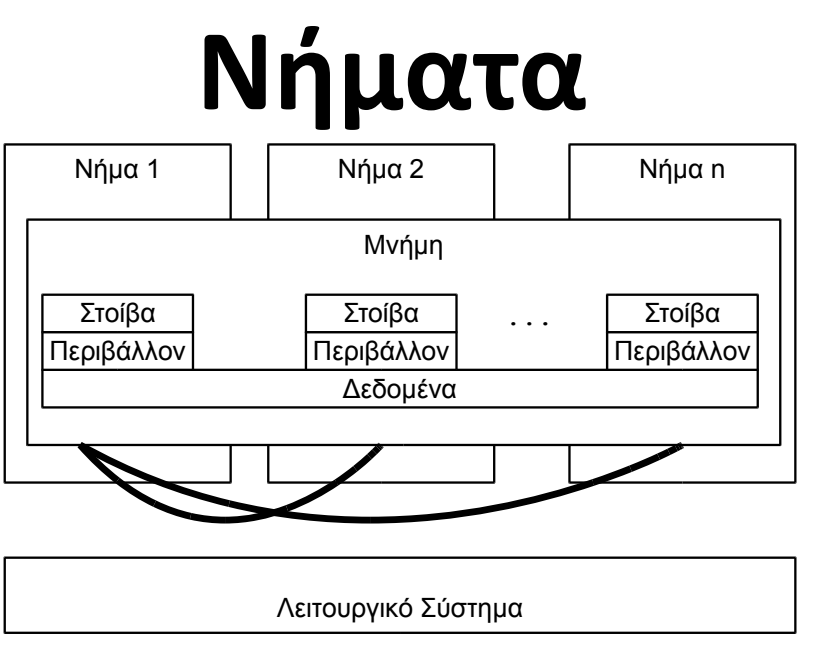

- Νήμα: μια ροή ελέγχου σε μια διεργασία
	- Επιτρέπονται πολλά νήματα ανά διεργασία
	- Όλα τα νήματα μοιράζονται την ίδια μνήμη
	- Χωριστή στοίβα, καταχωρητές, μετρητής
	- Ψευδοταυτόχρονη/παράλληλη εκτέλεση νημάτων

#### **Γιατί νήματα;**

• Κοινός χώρος διευθύνσεων σε μία διεργασία

– Δεν υπάρχει μηχανισμός προστασίας

- Συνεργασία νημάτων μέσω κοινής μνήμης – Πολύ γρήγορη επικοινωνία μέσω της μνήμης
- Χαμηλό κόστος μεταγωγής συμφραζομένων
	- Μόνο οι καταχωρητές αλλάζουν
	- Η εικονική μνήμη παραμένει ίδια

### **Χρήσεις νημάτων**

- Παράλληλη εκτέλεση πολλών βημάτων
	- Χωριστά νήματα για κλήσεις εισόδου/εξόδου
	- Επικοινωνία με χρήστη και επεξεργασία
- Αξιοποίηση παραλληλισμού εφαρμογής
	- Χρήση όλων των διαθέσιμων επεξεργαστών
		- Μικρό κόστος μεταγωγής από νήμα σε νήμα
	- Γρήγορη επικοινωνία μέσω κοινής μνήμης
		- Πολύ μικρότερη επιβάρυνση από τις διεργασίες

#### OIKONOMIKO ΠΑΝΕΠΙΣΤΗΜΙΟ **AGHNON**

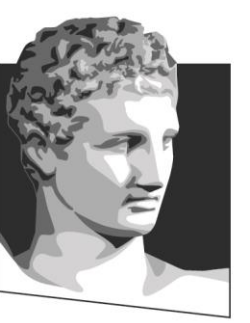

ATHENS UNIVERSITY OF ECONOMICS AND BUSINESS

#### **Υλοποίηση νημάτων**

**Μάθημα:** Κατανεμημένα Συστήματα, **Ενότητα # 5:** Ταυτοχρονισμός και νήματα

**Διδάσκων:** Γιώργος Ξυλωμένος, **Τμήμα:** Πληροφορικής

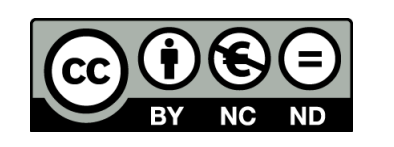

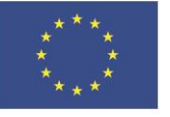

Ευρωπαϊκή Ένωση Ευρωπαϊκό Κοινωνικό Ταμείο

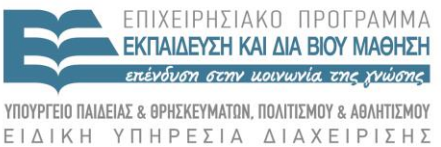

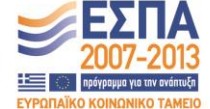

Με τη συγχρηματοδότηση της Ελλάδας και της Ευρωπαϊκής Ένωσης

#### **Νήματα επιπέδου χρήστη**

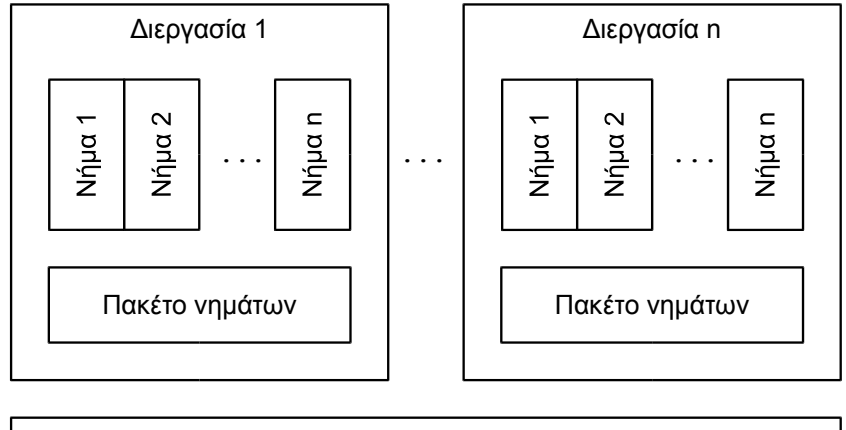

Λειτουργικό Σύστημα

- Πακέτο νημάτων
	- Δημιουργία και καταστροφή νημάτων
	- Διαχείριση συνθηκών (conditions)
- Πακέτα νημάτων επιπέδου χρήστη (μοντέλο N:1)
	- Οικονομική υλοποίηση λειτουργιών και μεταγωγής
	- Ο εμποδισμός ισχύει για ολόκληρη τη διεργασία

#### **Νήματα επιπέδου πυρήνα**

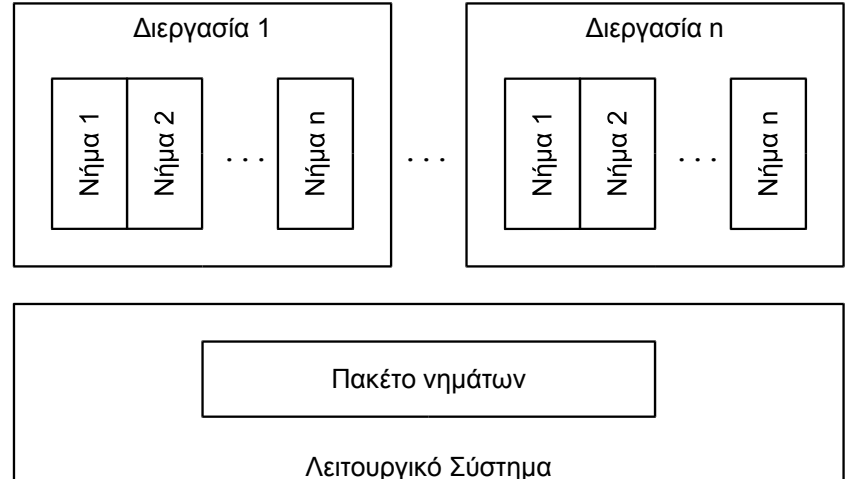

- Πακέτα νημάτων επιπέδου πυρήνα (μοντέλο 1:1)
	- Ακριβή υλοποίηση λειτουργιών και μεταγωγή
	- Ο εμποδισμός ισχύει μόνο για το νήμα
	- Απαιτεί τροποποίηση του λειτουργικού συστήματος
- Επίπεδο χρήστη ή επίπεδο πυρήνα;

### **Ελαφριές διεργασίες (1 από 4)**

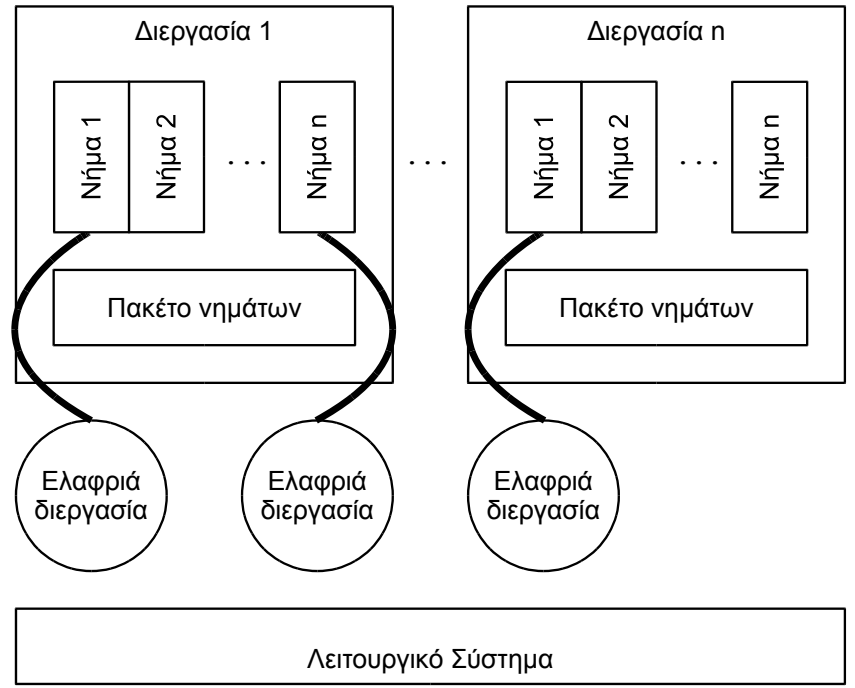

- Υβριδική λύση (μοντέλο N:M)
	- Μεταβαλλόμενη απεικόνιση νημάτων σε διεργασίες
	- Βασική υποστήριξη νημάτων από πυρήνα
	- Πακέτο νημάτων επιπέδου χρήστη

# **Ελαφριές διεργασίες (2 από 4)**

- Επίπεδο πυρήνα
	- Πολλές ελαφριές διεργασίες σε μία κανονική
		- (Κατά)μερισμός του ενιαίου χώρου διευθύνσεων
- Επίπεδο χρήστη
	- Δημιουργία, διαγραφή, συγχρονισμός νημάτων
	- Ένα νήμα εκτελείται από μία ελαφριά διεργασία
		- Η συσχέτιση μεταξύ τους δεν είναι μόνιμη
		- Εξαρτάται από την πορεία εκτέλεσης

# **Ελαφριές διεργασίες (3 από 4)**

- Μεταγωγή συμφραζομένων: επίπεδο χρήστη
	- Εμποδισμός νήματος πάνω σε συνθήκη
	- Κλήση χρονοπρογραμματιστή επιπέδου χρήστη
	- Ανάθεση νέου νήματος από χρονοπρογραμματιστή
- Μεταγωγή συμφραζομένων: επίπεδο πυρήνα
	- Κλήση πυρήνα που προκαλεί εμποδισμό
	- Ο πυρήνας δίνει τον έλεγχο σε άλλη διεργασία
		- Δε χρειάζεται κάποια ειδική μεταχείριση
	- Αρκετές ελαφριές διεργασίες για παραλληλισμό

# **Ελαφριές διεργασίες (4 από 4)**

- Ιδιότητες ελαφριών διεργασιών
	- Δεν συνδέονται μόνιμα με ένα νήμα
		- Ο χρονοπρογραμματιστής τους αναθέτει νήματα δυναμικά
	- Εμποδισμός σε συνθήκες σε επίπεδο χρήστη
- Πλεονεκτήματα ελαφριών διεργασιών
	- Όλες οι λειτουργίες νημάτων σε επίπεδο χρήστη
		- Ο πυρήνας παρεμβαίνει μόνο στις κλήσεις του
	- Ο χρονοπρογραμματιστής μπορεί να αλλάξει

#### OIKONOMIKO ΠΑΝΕΠΙΣΤΗΜΙΟ **AGHNON**

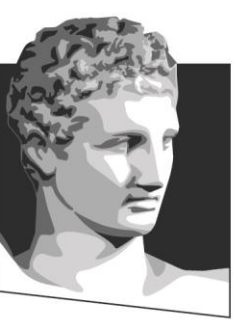

ATHENS UNIVERSITY OF ECONOMICS AND BUSINESS

#### **Αξιοποίηση των νημάτων**

**Μάθημα:** Κατανεμημένα Συστήματα, **Ενότητα # 5:** Ταυτοχρονισμός και νήματα

**Διδάσκων:** Γιώργος Ξυλωμένος, **Τμήμα:** Πληροφορικής

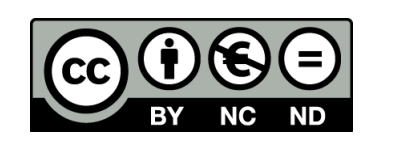

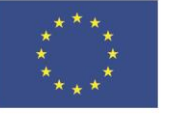

Ευρωπαϊκή Ένωση Ευρωπαϊκό Κοινωνικό Ταμείο

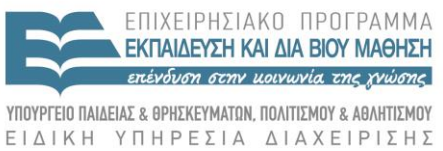

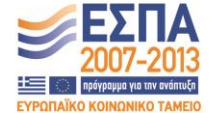

Με τη συγχρηματοδότηση της Ελλάδας και της Ευρωπαϊκής Ένωσης

# **Εφαρμογές νημάτων**

- Αξιοποίηση στους πελάτες
	- Απόκρυψη καθυστερήσεων του δικτύου
	- Παράδειγμα: φυλλομετρητής ιστοσελίδων
- Αξιοποίηση στους εξυπηρετητές
	- Διαχείριση πολλών πελατών
	- Αξιοποίηση πολλών επεξεργαστών
	- Παράδειγμα: εξυπηρετητής αρχείων
		- Πολλά νήματα για εξυπηρέτηση αιτήσεων
		- (Κατά)μερισμός κρυφής μνήμης ενταμιευτών

#### **Μοντέλα οργάνωσης**

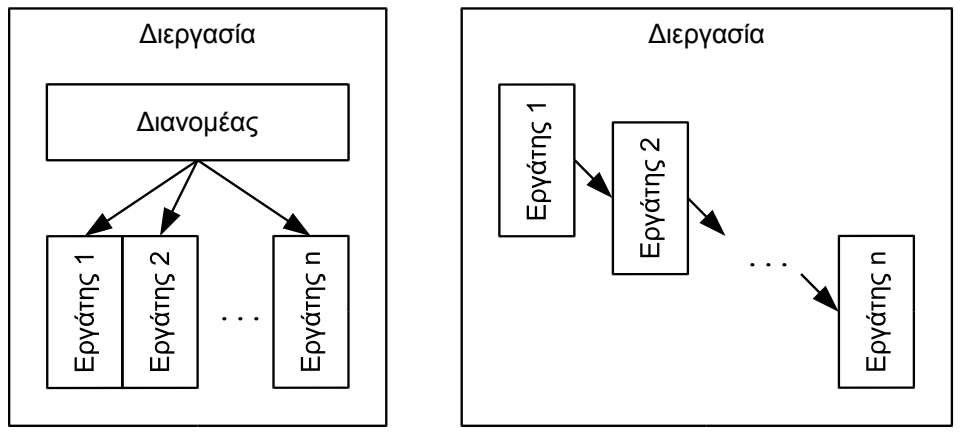

- $(α)$  (β) • Μοντέλο διανομέα/εργατών: εξυπηρετητής αρχείων
	- Όλα τα νήματα-εργάτες είναι παρόμοια
	- Εξυπηρέτηση αιτήσεων από οποιοδήποτε νήμα
- Μοντέλο σωλήνωσης: εκτέλεση εργασίας σε στάδια
	- Κάθε νήμα είναι διαφορετικό
	- Ιδανικά, όλα τα νήματα απαιτούν τον ίδιο χρόνο

#### OIKONOMIKO **ΠΑΝΕΠΙΣΤΗΜΙΟ AOHNON**

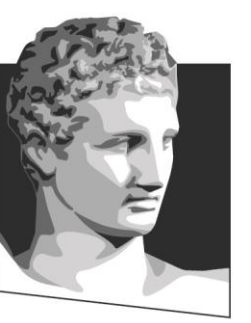

ATHENS UNIVERSITY OF ECONOMICS AND BUSINESS

#### **Νήματα στην Java**

**Μάθημα:** Κατανεμημένα Συστήματα, **Ενότητα # 5:** Ταυτοχρονισμός και νήματα

**Διδάσκων:** Γιώργος Ξυλωμένος, **Τμήμα:** Πληροφορικής

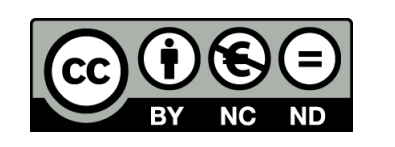

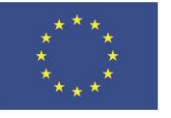

Ευρωπαϊκή Ένωση Ευρωπαϊκό Κοινωνικό Ταμείο

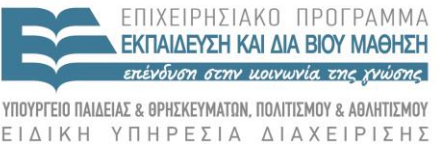

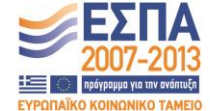

Με τη συγχρηματοδότηση της Ελλάδας και της Ευρωπαϊκής Ένωσης

#### **Οργάνωση νημάτων**

- Τα νήματα είναι μονάδες εκτέλεσης
	- Κάθε διεργασία (πρόγραμμα) έχει νήματα
	- Κάθε νήμα εκτελείται ανεξάρτητα
	- Όλα τα νήματα μοιράζονται την ίδια μνήμη
		- Κώδικα και όλα τα δεδομένα
- Κάθε εφαρμογή ξεκινά με ένα νήμα
	- Εκτελεί τη μέθοδο main της εφαρμογής
	- Το νήμα αυτό μπορεί να δημιουργήσει άλλα

#### **Καταστάσεις νημάτων (1 από 2)**

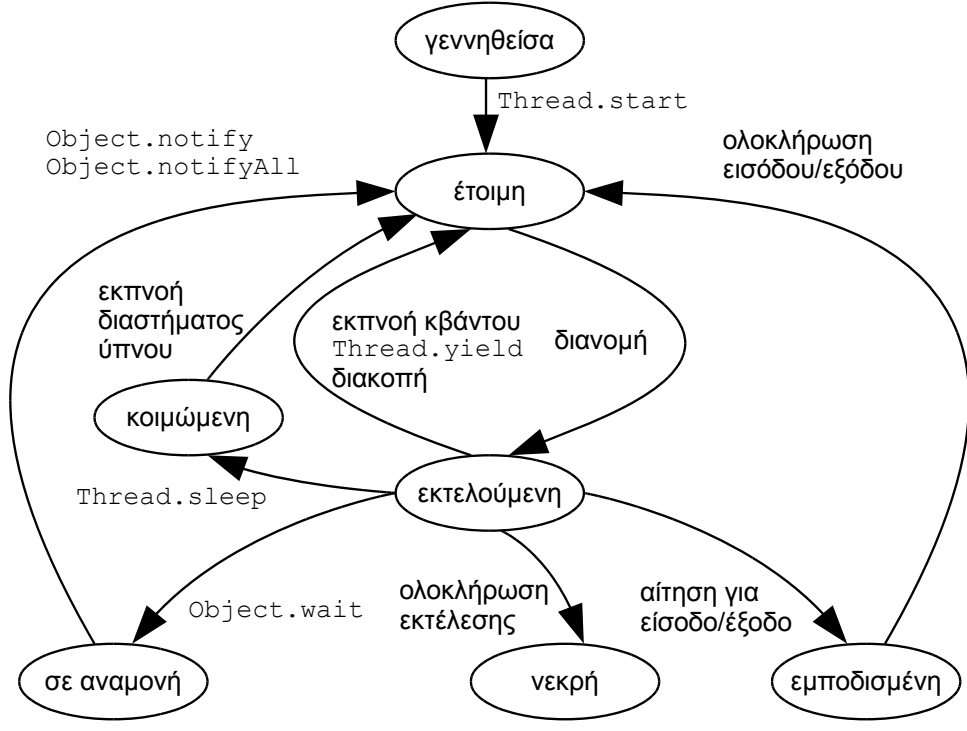

- Καταστάσεις νημάτων
	- Έτοιμη/εκτελούμενη ανάλογα με χρονοπρογραμματιστή
	- Κοιμώμενη/εμποδισμένη/σε αναμονή ανάλογα με εντολές

#### **Καταστάσεις νημάτων (2 από 2)**

- Διάφοροι τρόποι διακοπής εκτέλεσης
	- Αναμονή εισόδου / εξόδου -> εμποδισμένη
	- Αναμονή χρονομέτρου (sleep) -> κοιμώμενη
	- Αναμονή γεγονότος (wait) -> σε αναμονή
- Προτεραιότητες νημάτων
	- Προτεραιότητα 1 (χαμηλή) έως 10 (υψηλή)
		- Η προτεραιότητα κληρονομείται από τον γονέα
	- Χρονοπρογραμματισμός με βάση προτεραιότητα
	- Διακοπτόμενος ή μη χρονοπρογραμματισμός
		- Εξαρτάται από την πλατφόρμα της Java

#### **Μέθοδοι νημάτων (1 από 6)**

- Νήματα: Τάξη Thread
- Thread (String όνομα νήματος) – Κατασκευάζει νήμα με συγκεκριμένο όνομα
- Thread ()
	- Κατασκευάζει νήμα με όνομα "Thread-#"
- void start()
	- Ξεκινά την εκτέλεση νήματος (μέθοδος run())
		- Τα δύο νήματα εκτελούνται παράλληλα

#### **Μέθοδοι νημάτων (2 από 6)**

- void run ()
	- Περιέχει τον κώδικα του νήματος
	- Κάθε υποτάξη ορίζει τη δική της run()
- void setName (String όνομα)
- void String getName () – Θέτει/επιστρέφει το όνομα του νήματος
- void sleep (int millis)
	- Αποκοιμίζει το νήμα για διάστημα msec

#### **Μέθοδοι νημάτων (3 από 6)**

- void yield ()
	- Παραχωρεί τον επεξεργαστή σε άλλα νήματα
- void interrupt ()
	- Στέλνει στο νήμα ένα σήμα διακοπής
	- Αν είναι κοιμισμένο ή σε αναμονή ξυπνάει
- boolean is interrupted ()
	- Επιστρέφει true αν το νήμα έχει διακοπεί

#### **Μέθοδοι νημάτων (4 από 6)**

- static boolean interrupted ()
	- Τrue αν το εκτελούμενο έχει διακοπεί
	- Καθαρίζει (reset) την κατάσταση διακοπής
- boolean isAlive ()
	- Επιστρέφει true το νήμα εκτελείται
- void setPriority (int προτεραιότητα)
- int getPriority ()

– Θέτει/επιστρέφει προτεραιότητα νήματος

#### **Μέθοδοι νημάτων (5 από 6)**

- void join (long millis)
	- Περιμένει τερματισμό νήματος για millis ms
	- Αν το διάστημα είναι 0, αναμονή για πάντα
- void join (): Ισοδύναμη με join(0)
- void checkAccess ()
	- Εξετάζει αν έχουμε πρόσβαση στο νήμα
		- Εξαίρεση αν δεν έχουμε
		- Επιστροφή αν έχουμε

#### **Μέθοδοι νημάτων (6 από 6)**

- ThreadGroup getThreadGroup ()
	- Επιστρέφει την ομάδα του νήματος
- Thread. State get State ()
	- Επιστρέφει τρέχουσα κατάσταση νήματος:
		- NEW, RUNNABLE, BLOCKED
		- WAITING, TIMED\_WAITING, TERMINATED
- static Thread currentThread ()

– Επιστρέφει αναφορά προς εκτελούμενο νήμα

#### **Αντικείμενα εκτέλεσης (1 από 2)**

- Δημιουργία νημάτων
	- –Επέκταση της τάξης Thread
	- –Δεν γίνεται αν επεκτείνει άλλη τάξη
- Διεπαφή Runnable
	- –Υλοποίηση από εκτελέσιμα αντικείμενα (νήματα)
		- Μπορεί να επεκτείνει οποιαδήποτε τάξη
	- –Περιέχει μόνο την (αφηρημένη) μέθοδο run()
	- –Περνάμε το νήμα σε κατασκευαστή της τάξης Thread
		- Εκκίνηση νήματος με τη μέθοδο start()

#### **Αντικείμενα εκτέλεσης (2 από 2)**

• Thread (Runnable αντικείμενο, String όνομα\_νήματος)

–Δημιουργεί επώνυμο νήμα για το αντικείμενο

- Thread (Runnable αντικείμενο) –Δημιουργεί νήμα "Thread-#" για το αντικείμενο
	- Η τεχνική της διεπαφής είναι πιο γενική
		- –Μπορούμε να υλοποιούμε πολλές διεπαφές

–Υποκαθιστά την πολλαπλή κληρονομικότητα

#### **Νήματα δαίμονες (1 από 2)**

- Νήματα χρήστη και νήματα δαίμονες
	- Κάθε νήμα είναι είτε χρήστη είτε δαίμονας
	- Η μέθοδος main εκτελείται από νήμα χρήστη
	- Οι δαίμονες εκτελούνται στο παρασκήνιο
	- Η εφαρμογή δημιουργεί όποια νήματα θέλει
	- Η εφαρμογή τερματίζεται με τα νήματα χρήστη
	- Τα νήματα δαίμονες θανατώνονται αυτόματα

### **Νήματα δαίμονες (2 από 2)**

- Ορισμός τύπου νήματος
	- Τα νέα νήματα κληρονομούν τύπο δημιουργού
- void setDaemon (boolean είναι δαίμων)
	- Σημειώνει νήμα ως νήμα δαίμονα ή χρήστη
	- Επιτρέπεται μόνο από το δημιουργό του
		- Και μόνο πριν την εκκίνηση του νήματος
- boolean isDaemon ()
	- Επιστρέφει true αν το νήμα είναι δαίμων

# **Ομάδες νημάτων (1 από 8)**

- Ομάδες νημάτων: Τάξη ThreadGroup
	- Ενιαία διαχείριση και προστασία νημάτων
	- Ιεραρχική οργάνωση ομάδων νημάτων
	- Ρίζα η ομάδα main που δημιουργείται αυτόματα
- Ένταξη νημάτων σε ομάδες
	- Κάθε νήμα προστίθεται σε ομάδα δημιουργού
	- Ο δημιουργός μπορεί να ορίσει άλλη ομάδα
	- Ο διαχειριστής ασφαλείας μπορεί να ορίσει άλλη

# **Ομάδες νημάτων (2 από 8)**

- Ομάδες νημάτων δαίμονες
	- Καταστρέφονται αυτόματα
		- Όταν δεν περιέχουν άλλα ενεργά νήματα
	- Μπορεί να περιέχουν νήματα δαίμονες ή χρήστη
- ThreadGroup (String ομάδα)
	- Δημιουργεί ομάδα με γονέα την τρέχουσα
- ThreadGroup (ThreadGroup γονέας, String ομάδα)
	- Η ομάδα γονέας ορίζεται ρητά

# **Ομάδες νημάτων (3 από 8)**

- Σχετικοί κατασκευαστές νημάτων
- Thread (ThreadGroup ομάδα, String όνομα)
	- Δημιουργεί ένα νήμα και το εντάσσει σε ομάδα
- Thread (ThreadGroup ομάδα, Runnable αντικείμενο)

– Χρησιμοποιεί επιπλέον ένα αντικείμενο Runnable

- Thread (ThreadGroup ομάδα, Runnable αντικείμενο, String όνομα)
	- Ορίζει επιπλέον και το όνομα του νήματος

### **Ομάδες νημάτων (4 από 8)**

- String getName ()
	- Επιστρέφει το όνομα αυτής της ομάδας νημάτων
- ThreadGroup getParent ()
	- Επιστρέφει την πατρική ομάδα νημάτων
- void setDaemon(boolean δαίμονας)
- boolean isDaemon()
	- Θέτει / επιστρέφει τον τύπο της ομάδας

# **Ομάδες νημάτων (5 από 8)**

- void setMaxPriority (int μέγιστη)
- int getMaxPriority ()
	- Θέτει / επιστρέφει τη μέγιστη προτεραιότητα
	- Δεν αλλάζει προτεραιότητα ενεργών νημάτων
- boolean parent Of (Thread Group g)
	- Επιστρέφει true αν η ομάδα είναι γονέας της g
- void checkAccess()
	- True αν το τρέχον νήμα έχει πρόσβαση στην ομάδα

### **Ομάδες νημάτων (6 από 8)**

- int activeCount ()
	- Πλήθος ενεργών νημάτων ομάδας και υποομάδων
- int activeGroupCount ()
	- Πλήθος ενεργών υποομάδων της ομάδας
- int enumerate (Thread[] πίνακας, boolean αναδρ)
	- Αντιγράφει κάθε ενεργό νήμα σε πίνακα
	- Αν αναδρ == true περιλαμβάνει τις ομάδες παιδιά

# **Ομάδες νημάτων (7 από 8)**

• int enumerate (Thread[] πίνακας)

– Ισοδύναμη με int enumerate (Thread[] πίνακας, true)

- int enumerate (ThreadGroup[] πίνακας, boolean αναδρ)
	- Αντιγράφει ενεργές ομάδες της ομάδας σε πίνακα
- int enumerate (ThreadGroup[] πίνακας)

– Ίδιο με int enumerate (ThreadGroup[] πίνακας, true)

# **Ομάδες νημάτων (8 από 8)**

- void interrupt()
	- Διακόπτει όλα τα νήματα ομάδας και υποομάδων
- void destroy()
	- Καταστρέφει την ομάδα και τις υποομάδες της – Η ομάδα πρέπει να είναι κενή!
- uncaughtException (Thread νήμα, Throwable εξαίρεση)
	- Καλείται όταν ένα νήμα πεθάνει
	- Λόγω άγνωστης εξαίρεσης

#### OIKONOMIKO ΠΑΝΕΠΙΣΤΗΜΙΟ **AGHNON**

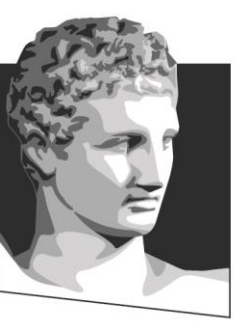

ATHENS UNIVERSITY OF ECONOMICS AND BUSINESS

#### **Συγχρονισμός νημάτων**

**Μάθημα:** Κατανεμημένα Συστήματα, **Ενότητα # 5:** Ταυτοχρονισμός και νήματα

**Διδάσκων:** Γιώργος Ξυλωμένος, **Τμήμα:** Πληροφορικής

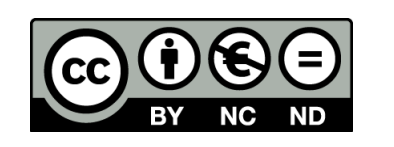

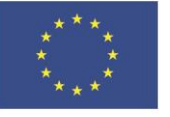

Ευρωπαϊκή Ένωση Ευρωπαϊκό Κοινωνικό Ταμείο

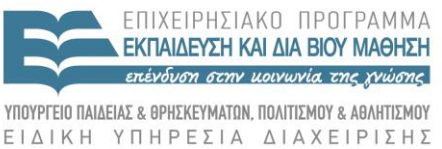

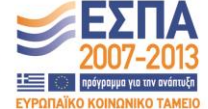

Με τη συγχρηματοδότηση της Ελλάδας και της Ευρωπαϊκής Ένωσης

#### **Συγχρονισμός**

- Συγχρονισμός και επικοινωνία νημάτων
	- Η Java παρέχει διάφορες σχετικές τεχνικές
	- Κάθε εφαρμογή επιλέγει τον πιο κατάλληλο
	- Αφορούν την κοινή μνήμη των νημάτων
		- Μοντέλο μνήμης της Java
	- Ο βασικός μηχανισμός είναι το monitor
		- Αρκετά περιορισμένο στη βασική του μορφή
		- Έχει επεκταθεί αρκετά στην πορεία

#### **Πτητικά πεδία**

- Πτητικά πεδία
	- Παρακολουθούνται από όλα τα νήματα
	- Κάθε αλλαγή γίνεται άμεσα αντιληπτή
		- Σε όλα τα νήματα της εφαρμογής
	- Η αλλαγή γίνεται στην κοινή μνήμη
		- Όχι μόνο σε καταχωρητές
		- Όχι μόνο σε μία κρυφή μνήμη
	- Αρκεί να χρησιμοποιηθεί η λέξη κλειδί volatile

#### **Συγχρονισμένες μέθοδοι (1 από 5)**

- Κάθε αντικείμενο έχει μια κλειδαριά (lock)
	- Μία κλειδαριά ανά υπόσταση (αντικείμενο)
		- Δεν ορίζεται ρητά, υπάρχει πάντα
	- Η κλειδαριά μπορεί να δεσμεύεται από ένα νήμα
		- Απόκτηση κλειδαριάς πριν από κρίσιμη περιοχή
		- Απελευθέρωση κλειδαριάς μετά από κρίσιμη περιοχή
	- Χρήση synchronized μεθόδων και εντολών
		- Αυτόματος έλεγχος κλειδαριάς

### **Συγχρονισμένες μέθοδοι (2 από 5)**

- Παρακολουθητής (monitor) αντικειμένου
	- Ελέγχει την κλειδαριά του αντικειμένου
	- Επιτρέπει σε ένα νήμα την απόκτηση της κλειδαριάς
		- Εμποδίζει όλα τα άλλα νήματα
	- Υλοποίηση με synchronized μεθόδους / εντολές
		- Απόκτηση κλειδαριάς για εκτέλεση synchronized μεθόδου
		- Επιτρέπονται πολλές synchronized μέθοδοι ανά αντικείμενο
		- Αμοιβαίος αποκλεισμός όλων των synchronized μεθόδων
		- Οι άλλες μέθοδοι δεν επηρεάζονται

#### **Συγχρονισμένες μέθοδοι (3 από 5)**

- Προστασία δεδομένων αντικειμένου – Τα δημόσια δεδομένα δεν προστατεύονται
- Ιδιοκτησία κλειδαριάς αντικειμένου
	- Η κλειδαριά καλύπτει όλο το αντικείμενο
	- Το νήμα μπορεί να κάνει πολλές κλήσεις
		- Περιλαμβάνονται και άλλες κλήσεις synchronized
- Στατικές μέθοδοι synchronized
	- Το αντικείμενο τάξης έχει τη δική του κλειδαριά
		- Ανεξάρτητη από τις κλειδαριές των υποστάσεων

#### **Συγχρονισμένες μέθοδοι (4 από 5)**

- Synchronized εντολές
	- Synchronized (παράσταση) { εντολές }
	- Αρχικά υπολογίζεται η παράσταση
		- Πρέπει να καταλήγει σε αναφορά αντικειμένου
	- Αποκτάται η κλειδαριά του αντικειμένου
	- Οι εντολές εκτελούνται με αμοιβαίο αποκλεισμό

#### **Συγχρονισμένες μέθοδοι (5 από 5)**

- Γιατί synchronized εντολές;
	- Μικρότερες κρίσιμες περιοχές
	- Συγχρονισμός πάνω σε οποιοδήποτε αντικείμενο
	- Συγχρονισμός πάνω σε κλειδαριά αντικειμένου τάξης
- Γιατί synchronized μέθοδοι;
	- Συγχρονισμός από την πλευρά του εξυπηρετητή
	- Το αντικείμενο αποφασίζει για το συγχρονισμό του

#### **Αναμονή - ειδοποίηση (1 από 6)**

- Συγχρονισμός με βάση συνθήκες
	- Παράδειγμα: πρόβλημα παραγωγού-καταναλωτή
	- Πεπερασμένο σύνολο ενταμιευτών
	- Ο παραγωγός περιμένει για κενές θέσεις
	- Ο καταναλωτής περιμένει για γεμάτες θέσεις
	- Αναμονή μέχρι να ισχύσει κάποια συνθήκη
	- Χειρισμός μέσα σε αντικείμενο synchronized

# **Αναμονή - ειδοποίηση (2 από 6)**

- void wait (long tim): εμποδισμός νήματος
	- Απελευθέρωση κλειδαριάς αντικειμένου
	- Το νήμα εμποδίζεται μέχρι:
	- 1. Να κληθεί η μέθοδος notify και να επιλεγεί το νήμα
	- 2. Να κληθεί η μέθοδος notifyAll
	- 3. Να περάσουν tim msec
	- 4. Να κληθεί η interrupt για την αποστολή διακοπής
- void wait (): ισοδύναμη με wait (0)
	- Αναμονή χωρίς εκπνοή χρονικού διαστηματος

# **Αναμονή - ειδοποίηση (3 από 6)**

- void notifyAll (): απελευθέρωση όλων των νημάτων
	- Μπορεί να άλλαξε κάποια συνθήκη αναμονής
	- Ένα μόνο νήμα αποκτά την κλειδαριά
		- Τα υπόλοιπα εμποδίζονται ξανά στην κλειδαριά
- void notify(): απελευθέρωση ενός νήματος
	- Δεν επιλέγουμε νήμα προς απελευθέρωση
	- Χρήσιμη όταν δεν μας ενδιαφέρει το νήμα
	- Κατάλληλη όταν έχουμε μία συνθήκη ή ένα νήμα

#### **Αναμονή - ειδοποίηση (4 από 6)**

- Σχέση wait και notify/notifyAll
	- Οι γνωστοποιήσεις δεν αποθηκεύονται
	- Το wait πρέπει να ακολουθείται από notify/notifyAll
	- Χρήση timeout για αποφυγή αδιεξόδων
- Χρήση wait και notify/notifyAll
	- Επικοινωνία μόνο μέσω synchronized μεθόδων
		- Ελευθερώνουν/δεσμεύουν αυτόματα την κλειδαριά
	- Δεν μπορούν να κληθούν μέσα σε άλλες μεθόδους

# **Αναμονή - ειδοποίηση (5 από 6)**

- Σημασιολογία εντολής wait
	- Εμποδισμός νήματος πάνω στο αντικείμενο
	- Απελευθέρωση κλειδαριάς αντικειμένου
	- Η απελευθέρωση θα γίνει μέσω notify/notifyAll
	- Όταν εκτελεστεί, το νήμα θα κατέχει την κλειδαριά
- Χρήση εντολής wait
	- Όταν εκτελεστεί το νήμα, ισχύει η συνθήκη του;
	- Κλήση wait μέσα σε βρόχο while (όχι εντολή if)
	- Ο βρόχος ελέγχει την επιθυμητή συνθήκη
	- Αν δεν ισχύει το νήμα εμποδίζεται

# **Αναμονή - ειδοποίηση (6 από 6)**

- Σημασιολογία εντολής notifyAll
	- Απελευθέρωση όλων των νημάτων που έκαναν wait
		- Κάθε νήμα αποκτά την κλειδαριά με τη σειρά
		- Τα νήματα ελέγχουν τη συνθήκη αναμονής
		- Αν δεν ικανοποιείται, εμποδίζονται ξανά
- Σημασιολογία εντολής notify
	- Απελευθερώνει ένα μόνο νήμα
- Πότε αξίζει η notify;
	- Όλα τα νήματα πρέπει να περιμένουν την ίδια συνθήκη
	- Mόνο ένα πρέπει να επωφελείται από τη συνθήκη

# **Άλλοι μηχανισμοί (1 από 2)**

• Παράλληλη εκτέλεση από δεξαμενή νημάτων

– Τάξη ThreadPoolExecutor

- Ουρές που εμπεριέχουν το συγχρονισμό – Διεπαφή BlockingQueue
- Ταυτόχρονες εκδόσεις συλλογών

– Τάξη ConcurrentHashMap

# **Άλλοι μηχανισμοί (2 από 2)**

- Κλασικά εργαλεία συγχρονισμού
	- Τάξη Semaphore
- Διάφορες υλοποιήσεις κλειδαριών – Διεπαφή ReadWriteLock
- Ατομικοί τύποι μεταβλητών
	- Τάξη AtomicBoolean και AtomicLong

#### OIKONOMIKO **ΠΑΝΕΠΙΣΤΗΜΙΟ AGHNON**

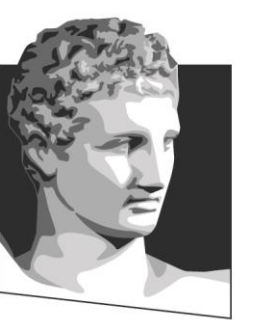

ATHENS UNIVERSITY OF ECONOMICS AND BUSINESS

# **Τέλος Ενότητας # 5**

**Μάθημα:** Κατανεμημένα Συστήματα, **Ενότητα # 5:** Ταυτοχρονισμός και νήματα

**Διδάσκων:** Γιώργος Ξυλωμένος, **Τμήμα:** Πληροφορικής

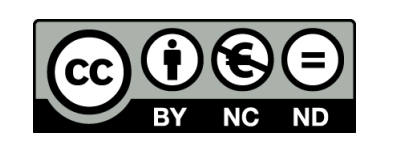

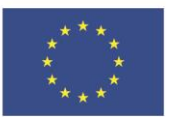

Ευρωπαϊκή Ένωση

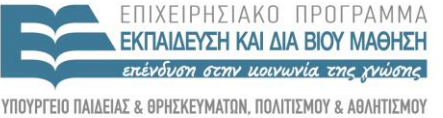

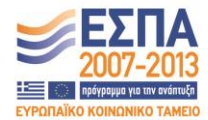

ΕΙΔΙΚΗ ΥΠΗΡΕΣΙΑ ΔΙΑΧΕΙΡΙΣΗΣ

Ευρωπαϊκό Κοινωνικό Ταμείο Με τη συγχρηματοδότηση της Ελλάδας και της Ευρωπαϊκής Ένωσης